# **Authorization Standard API**

This is a wiki for the standard API for Groups, Permissions

This is a RESTful API which is initially focused on HTTP/JSON.

- [Authorization Standard API Calls Discussions](https://spaces.at.internet2.edu/display/cifer/Authorization+Standard+API+Calls+Discussions)
- [Authorization Standard API Client](https://spaces.at.internet2.edu/display/cifer/Authorization+Standard+API+Client)
- [Authorization Standard API Representations](https://spaces.at.internet2.edu/display/cifer/Authorization+Standard+API+Representations)
- [Authorization Standard API Test Harness](https://spaces.at.internet2.edu/display/cifer/Authorization+Standard+API+Test+Harness)

suite

[Authorization Standard API Use Cases](https://spaces.at.internet2.edu/display/cifer/Authorization+Standard+API+Use+Cases)

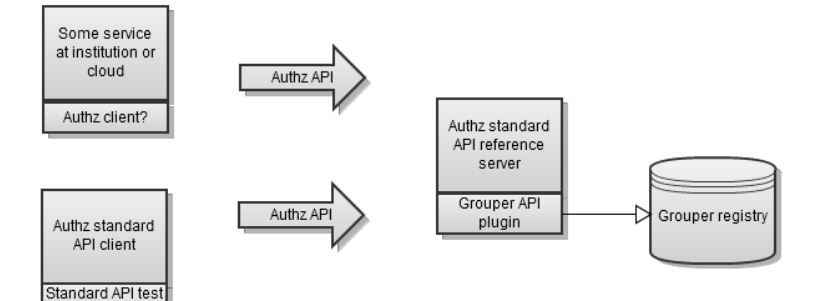

# **Open issues**

- For lists of resources, e.g. /groups, the first 100 records will be returned if no paging is specified
- If pagingEnabled is false, or the limit is too high, the server's max limit will be imposed. Note, this max limit must be at least 1000.
- Validation on sorting/paging: you cannot send an offset without a limit. If you send pagingEnabled = false, then you shouldnt send in paging settings
- Fields (extra/omit)
- The folder path separator is a colon ":". An actual colon in a name part is represented by slash-colon ("\:").
- Groups and roles will be returned by group resources... yes

# **Standards**

- top level: error (error code), error\_description (free form), error\_uri, status, warning, success
- Fields can be marked as
	- Mandatory: implementors must implement this field
	- Default: when searching for the resource, these fields will be returned. All fields are returned if the resource is requested. If the user cant access one of the subresources, it is still returned (non admins see the admin URI)
- Timestamps are ISO 8601, e.g.: 2012-10-04T03:10:14.123Z note: no other 8601 representations are allowed.
- Request/response wrapper. Requests and response are wrapper in an object wrapper. Responses wrap objects which are the real responses, e. g. they are a field in the response wrapper. Responses have top level fields: meta, responseMeta:
	- $\circ$  meta (generic metadata about the resource)
		- lastModified (default, mandatory): timestamp when the resource was modified
		- selfUri (default, mandatory): URI to the current resource, includes URL params which are expected by server (not authn params etc)
		- structureName: name of the struct which is returned. This might be different if there is an error
		- $\circ$  responseMeta : metadata about this particular request/response that goes from server to client
			- responseTimestamp (mandatory): the timestamp that this was sent from the server (at the end of the processing)
			- millis (mandatory): number of milliseconds that the server took in processing this request
			- requestProcessed (mandatory): freeform text about the request that the server processed, when debugging to make sure the server is processing the right params
			- httpStatusCode: number of the HTTP status code
- Fields returned are controlled with the "fields" parameter, the "extraFields" parameter, and the "omitFields" parameter. The values of these params are not case-sensitive.
	- $\circ$  The values to these params can be qualified by object type, or if not qualified, refer to the requested resource object. e.g. for a group resource, or a group search, "id" or "group.id" will refer to the group id field.
	- If you do not specify anything, then all fields will be returned for the resource, and the default fields will be returned for a search (default fields are fields which are not generally difficult to compute, and which are commonly used).
	- $\circ$  If you specify "fields", then only the fields specified will be returned for the objects specified. E.q. fields="id,name,meta.statusCode"
	- If you send in "extraFields" then in addition to the typical fields in the meta object, the totalCount field will also be supplied. E.g. extraFields=meta.totalCount
- $\circ$  If the values of these parameters conflict, there will be an error. You should not refer to the same object in more than one of the params. i.e. if you refer to group in "fields", then dont refer to it in "extraFields" or "omitFields". If you request a field which does not exist, it will be a warning, not an error.
- If fields has "all" for the object type, then send all fields for that object type. If fields has "default" then send the default fields (e.g. the fields for a search result). If fields has "allEverywhere" then for all object types, send all fields
- $\circ$ If you ask for a field that doesnt exist you will get a warning
- If unexpected fields are added to the request or reponse, it should not break the processing of the request or response. This is important for versioning. i.e. if you are not expecting the field group.foo, just ignore it (or log it), but do not throw an error.
- Fields should be named with camelcase. e.g. thisIsSomeField names should be compatible with java variable names
- Any URI fields should be named "uri" or end in "Uri", unless it is a standard (e.g. oauth). e.g. membersUri, Note the URL is relative, though can be converted to absolute by considering the responseMeta.serviceRootUri field (ADD MORE HERE)
- Any link in the responses that is based on a named or id'ed resource, it should use the id'ed URI
- Method is the HTTP method, unless the HTTP ?method=DELETE is set, which has a value of a valid method, e.g. GET, PUT, POST, DELETE. Case insensitive on value
- If there are extra attributes, these in an extensions map in the object
- 401 means you arent authenticated, 403 means you are authenticated and you arent allowed
- Act as can be specified with: actAs=netId:jsmith (or whatever URI for the subject). The server will determine if that is allowed.
- Resources must end in the format requested. Possible formats are json and xml. e.g. [https://groups.institution.edu/groupsApp/authzStandardApi](https://groups.institution.edu/groupsApp/authzStandardApi/v1/groups.json) [/v1/groups.json](https://groups.institution.edu/groupsApp/authzStandardApi/v1/groups.json) or <https://groups.institution.edu/groupsApp/authzStandardApi/v1/groups.xml>
- Charset of the values is utf8
- Names should be uri's. e.g. group name could be name:a:b:c
- HTTP params are single valued, if there are two values for one param it is an error
- If an HTTP param is not expected, it should give a warning
- Fields and http params should not start with underscore, they should be alphanumeric and uncontroversial so they can be processed by various languages/formats
- Responses should be indented if this param is passed: ?indent=true is passed
- Boolean HTTP params can be: true|false or t|f or yes|no or y|n case insensitive
	- For sorting and paging, see the section below
- Inserting / updating
	- $\circ$  For inserts use a POST, PUT is insert or update, for an update use PUT with ?saveMode=update
	- <sup>o</sup> If you POST and it already exists, then 409 status "conflict explained"
	- If you PUT with ?saveMode=update and it doesnt already exist, that is a 412 error (precondition failed)
	- $\circ$  A PUT with a If-Match that does not match will return a 412 error (precondition failed)
	- Every PUT or POST needs to have a uri identifier in the URL. e.g. name:test:myGroup
- If you are updating and you do you specify a field, then it will not be updated. If you include the field and it is blank, then it will blank it out. If you use the url param: ?blankMissingFields=true then any missing fields will be blanked out

# **TODO**

Discuss history of memberships

# **Versioning**

The version of the API is an integer which is sent in the URL. If the API is changed in a backwards compatible way (e.g. extra fields which do not change names or structure), then the version number doesn't change. However, there is also a dot version number which includes another integer for the revision number which is changed whenever the API is changed in a backwards compatible way. The server dot version is sent in the response metadata.

# **Query params: paging, sorting**

Clients can specify records on search requests to be sorted and/or paged. Note, if not specified, lists will be sorted based on a default sort field.

To put paging in the request, use these params: resource?offset=5&sortField=name&ascending=false&limit=200

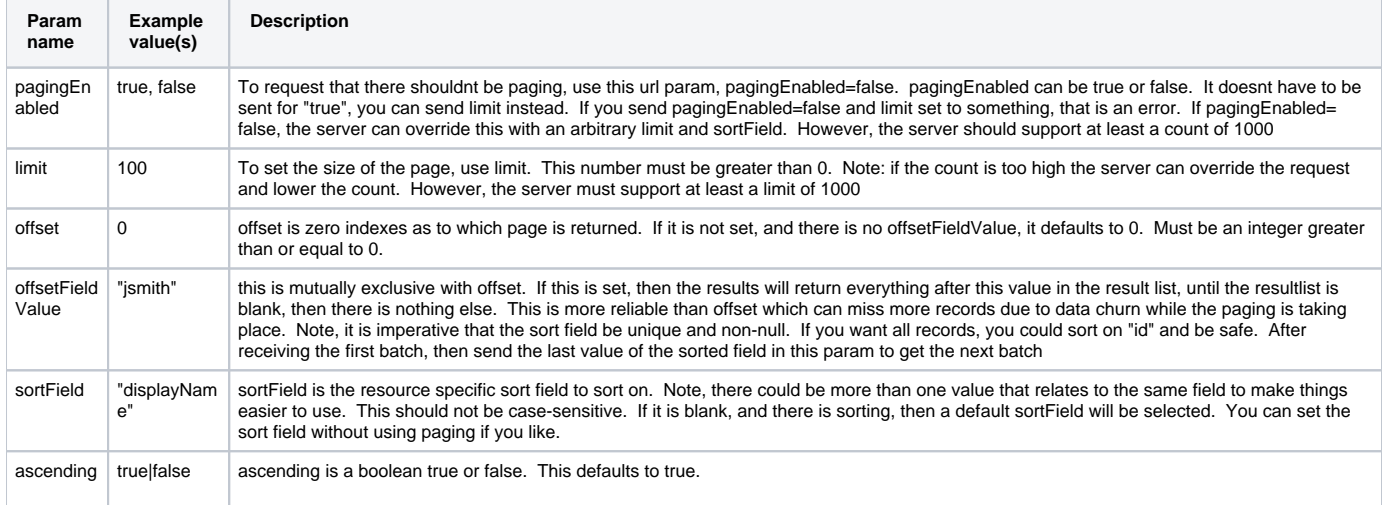

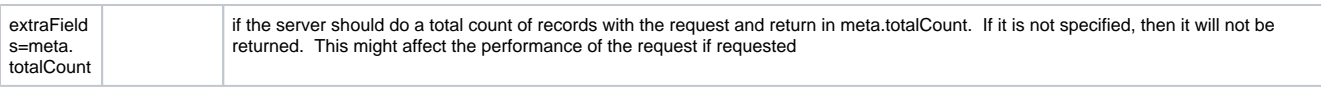

When a search is returned, if it is paged or sorted or not cached, fields in the meta object will be returned with the total count (is extraFields=meta. totalCount is set) and a summary of what was done inside the meta object

```
{
   "meta":{
     "offset": 4,
    "limit": 100,
    "sortField":"displayName",
     "ascending":true,
     "totalCount":468
     "lastModified":"2012-11-04T09:57:03.541Z", ... etc
  },
   "responseMeta":{... etc
}
```
- For lists of resources, e.g. /groups, the first 100 records will be returned if no paging is specified
- If pagingEnabled is false, or the limit is too high, the server's max limit will be imposed. Note, this max limit must be at least 1000.

Validations (will throw error):

- You cannot send an offset without a limit
- If you send pagingEnabled = false, then you shouldnt send in paging settings